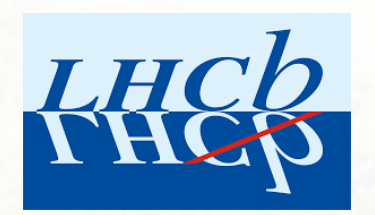

# Starterkit tutorial with ne

**Abhijit Mathad, Davide Fazzini and M On behalf of DPA WP3** LHCb StarterKit-For-All Full Run 14 March 2022

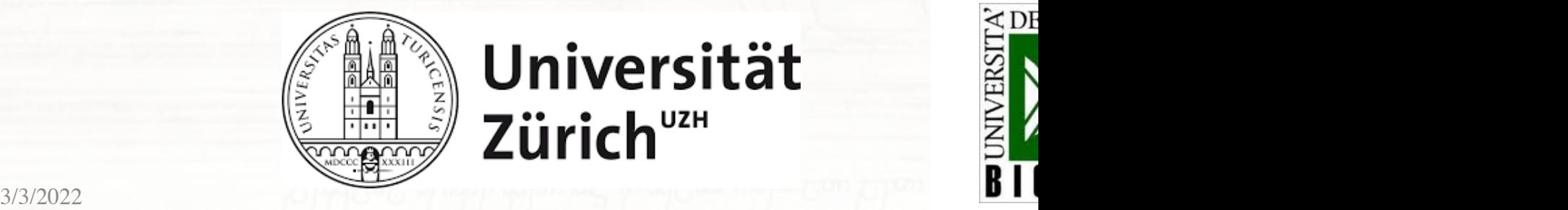

Universität Zürich<sup>uzH</sup>

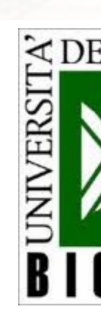

## DaVinci in Run1 and Run2

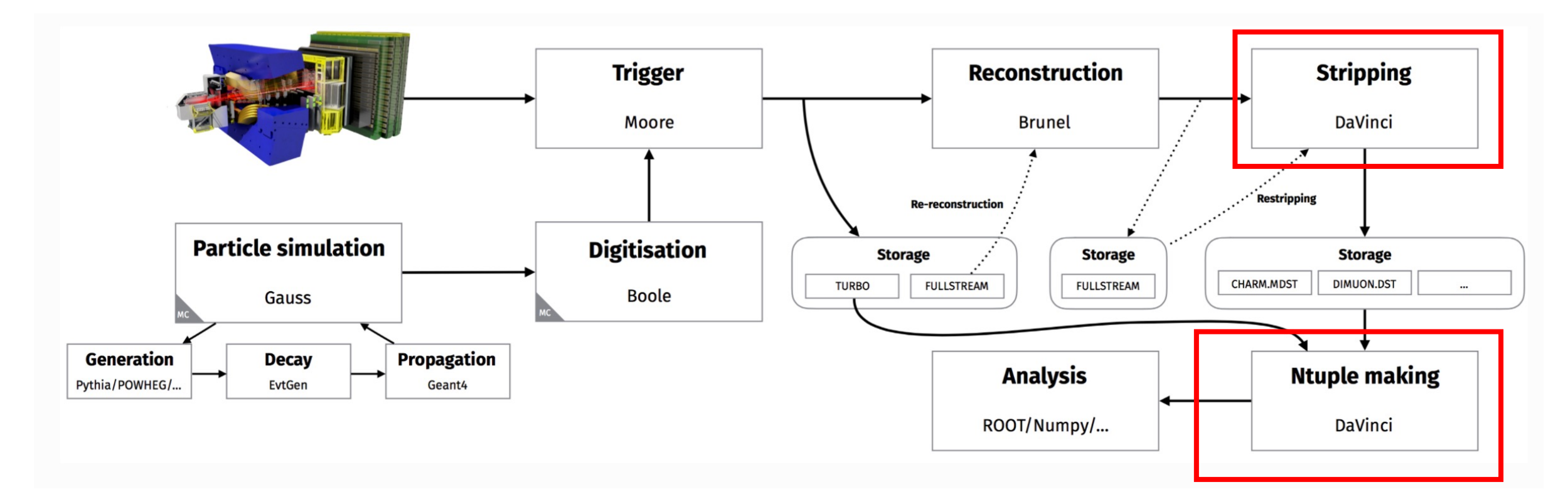

Used in selection and making nTuples

# DaVinci in Run3

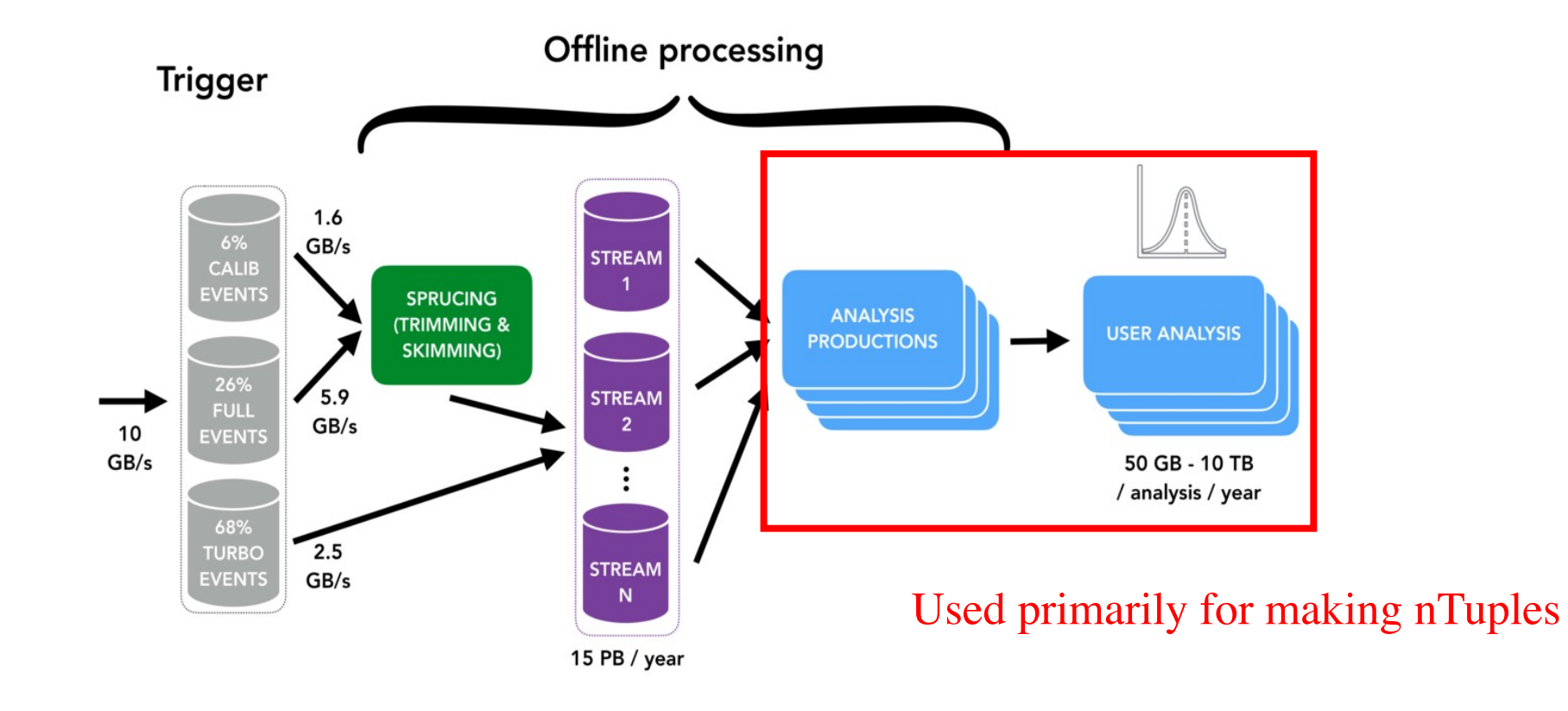

- Before we dive in, what algorithms and application existed in Run1/2 for making nTuples?
	- Main ones include: DecayTreeTuple and Bender (less known/popular).

# Run1/2: DecayTreeTuple (DTT)

Got loaded with TupleTools that wrote a set of variables to nTuples.

= DecayTreeTuple("tupleout") tupleB tupleB. Inputs = ["Phys/b2LcMuXB2DMuForTauMuLine/Particles"] tupleB.Decay = "[B- ->  $\hat{-(}$  Lambda\_c+ ->  $\hat{p}$ -  $\hat{-(}$   $\hat{p}$  +  $\hat{p}$  +  $\hat{p}$  +  $\hat{p}$  +  $\hat{p}$   $\hat{p}$  +  $\hat{p}$   $\hat{p}$   $\hat{p}$   $\hat{p}$   $\hat{p}$  =  $\hat{p}$   $\hat{p}$   $\hat{p}$  +  $\hat{p}$   $\hat{p}$   $\hat{p}$   $\hat{p}$   $\$ tupleB.addBranches({"Lb" : "[B- -> (Lambda\_c+ -> p+ K- pi+) mu-]CC", }) tupleB.ToolList = [ "TupleToolKinematic" , "TupleToolMCTruth"

, "TupleToolEventInfo"

Could also load it with LoKi functors as strings.

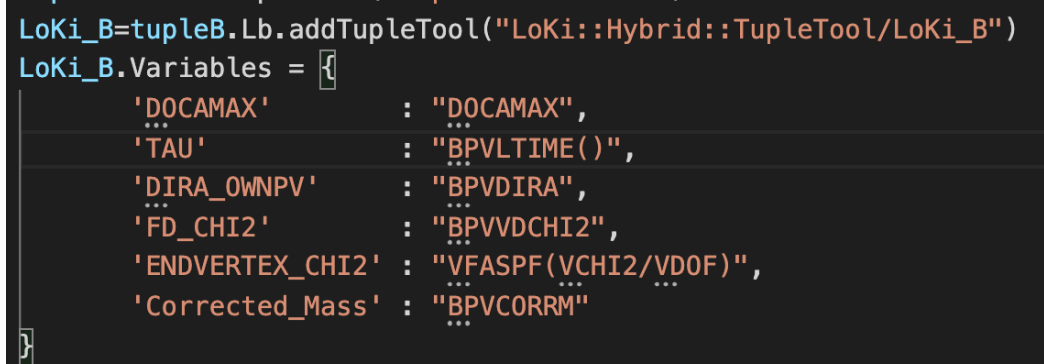

Users had little control over whats written to nTuples at "RunTime" and does not scale well with increase in data.

New Run 3 event model would break LoKi functors.

## Run1/2: Bender

Users wrote their own algorithms and made nTuples. Lot of flexibility: LoKi functors could be *directly* imported into python and operated on Particles (ThOr functors cannot do this [yet]).

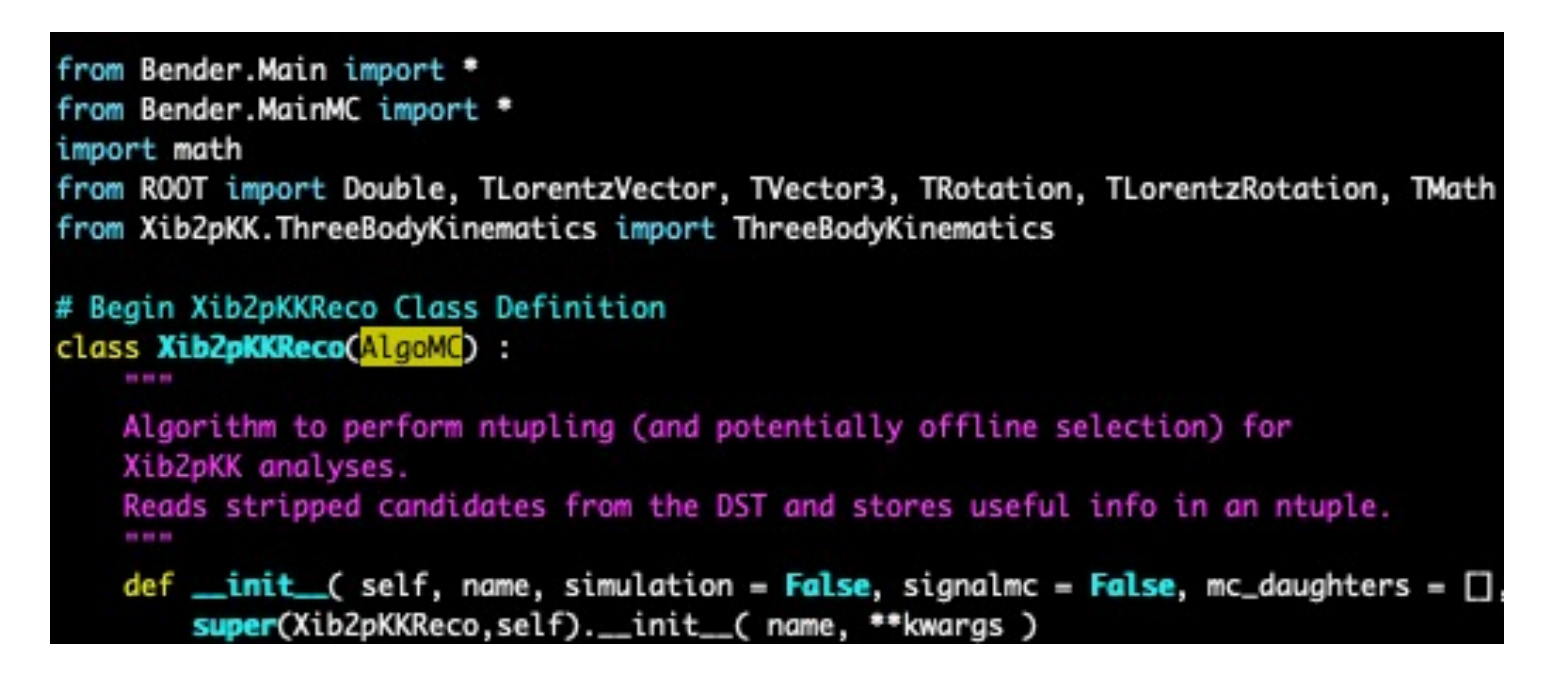

New Run 3 event model would break LoKi functors.

# Run 3: FunTuple

FunTuple is a Gaudi Functional nTuple algorithm developed in C++

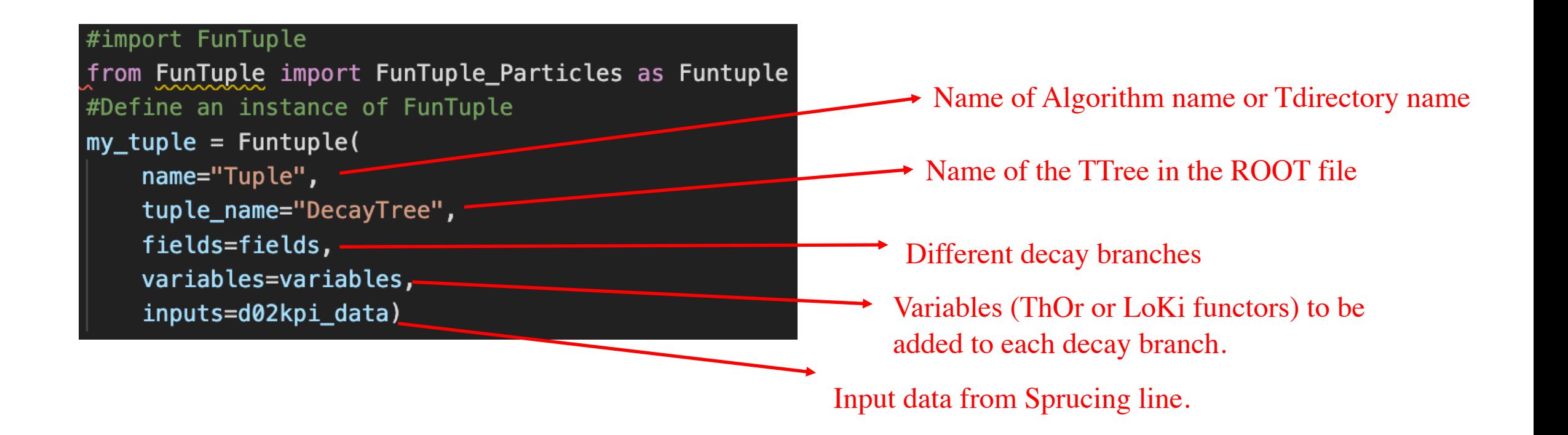

# How to get and run D

### Before we dive into FunTuple, how can new DaVinci?

Onto Davide Fazzini…

 $Lin$ 

### Example0: Basic FunTuple example with L

The objectives of this example include:

- . Basic configuration of FunTuple.
- Defining a collection of LoKi and Th0r functors (Functo
- Inspecting C++ string representation of Th0r functors.
- Loading particles in the event from .dst onto Transient E
- Usage of event filter (mainly to get over a technical hurdle)

#### Onto the live coding session…

#### **For hand-on later:**

Try to plot the variables on which you have applied cuts, do they we

 $3/3/2022$  Link to the set of the set of  $\sim$ Link to  $t$ 

### Example1: Decay tree components, special field

The objectives of this example include:

- Configuring the fields attribute of FunTuple: Map between user defined fiel
- . Usage of special field name ALL.
- Defining a LoKi preamble for a complex LoKi functor to be used in FunctorColi
- Overiding the options set in jobopts.yaml and dataprops.yaml.

#### Onto the live coding session…

#### For hand-on later  $[B_c^+ \to B_s^0 \pi^+$  with  $B_s^0 \to J/\psi (\to \mu^+ \mu^-) \phi (\to K^+ K^-)$ ]

- Use LoKi preamble feature and find sum of PT of all basic particles in SUMTREE) adding to  $B_c^+$  *field* name.
- Add to  $B_c^+$  *field* name the ThOr functor F.SUM(F.PT).
- Do they match? Why not?

 $3/3/2022$  **Link to t** Link to  $tl$ 

### Example2: ThOr functors for nTupling arguments and various return

The objectives of this example include:

- Loading primary vertices (PVs) onto TES, which is passed to data dependent ThO
- Functors returning three and four vectors e.g. F.BPVFDVEC(pvs).
- Usage of functors taking other various arguments such as other functors ents e.g F.SUMCOMB(func,Indices), F.MASSWITHHYPOTHESES(('K+', 'K-').
- Basic math with functor returning scalars e.g. CHILD\_2(F.END\_VZ) F.END\_VZ.

#### Onto the code…

### For hand-on later  $[B_c^+ \to B_s^0 \pi^+$  with  $B_s^0 \to J/\psi (\to \mu^+ \mu^-) \phi (\to K^+ K^-)$

- Plot flight distance (FD) and DIRA wrt best PV for  $B_c^+$  and  $B_s^0$ .
- Calculate maximum PT of  $\phi$  daughter using F.CHILD functor starting

### Example3: Usage of pre-defined functorchine trigger and event-level information

The objectives of this example include:

- Usage of pre-defined functorcollections, inspecting and manipulating them be
- Exploring few simple methods of FunctorCollection class.
- Storing event-level information with functorcollection e.g. RunNumber, EventN
- Storing trigger (Hlt2 and Sprucing) information with functorcollection e.g. li (SideNote: Storing decisions of HIt1 not yet possible as H1t1DecReport decoder n

#### Onto the code...

#### For hand-on later  $[B_c^+ \to B_s^0 \pi^+$  with  $B_s^0 \to J/\psi (\to \mu^+ \mu^-) \phi (\to K^+ \mu^-)$

- Make your own <u>functorcollection</u> that replaces TupleToolGeometry function returning FunctorCollection object).
- When you are done send in a merge request!

 $3/3/2022$  Link to the set of  $\sim$ Link to the

### Example3: Usage of pre-defined functors, states, use of pre-defined functors, states, states, states, states, states, states, states, states, states, states, states, states, states, states, states, states, states, states, trigger and event-level information

The objectives of this example include:

• Usage of pre-defined functorcollections, inspecting and manipulating them before

**INPUT are particles from Hlt2Starterkit\_Bs0ToKmKpMumMup\_SP** (DOOL) true [root [2] TTreeName->GetEntries("Hlt2\_Hlt2Starterkit\_Bs0ToKr (long long) 1393 [root [3] TTreeName->GetEntries("Hlt2\_Hlt2Starterkit\_Bs0ToJ (long long) 1227

For hand-on later  $[B_c^+ \to B_s^0 \pi^+$  with  $B_s^0 \to J/\psi (\to \mu^+ \mu^-) \phi (\to K^+ \mu^-)$ 

- Make your own <u>functorcollection</u> that replaces **TupleToolGeometry** function returning FunctorCollection object).
- When you are done send in a merge request!

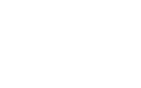

 $3/3/2022$  Link to the Link to the  $\mu$ 

### Example4: MC truth association and background category and category Example4: MC truth association and backgro

The objectives of this example include:

- Configuring the MC association and background category algorithm (MCTruthAndBkgCatA association, the table is essentialy a map between reconstructed particle and "truth" parti
- Usage of the relations table and Th0r functor handling such table (e.g. F.MAP\_INPUT (furtum background category.
- Also explore functorcollections such as MCKinematics, MCHeirarchy, etc.

#### Onto the code…

### For hand-on later  $[B_c^+ \to B_s^0 \pi^+$  with  $B_s^0 \to J/\psi(\to \mu^+ \mu^-) \phi(\to \mu^+ \mu^-)$

• Plot the  $m(B_s^0 \pi^+)$  with and without truth-matched candidates.

 $3/3/2022$  **LIIIN LO U** Link to the

### Example5: Decay Tree Fitter (DT

The objectives of this example include:

- Configuring the Decay Tree Fitter algorithm (DecayTreeFitterAlg) to build a relation table B candidate.
- Usage of the relations table and Th0r functor (e.g. F.MAP\_INPUT (func, RelTable) to get
- Defining different instances of DTF algorithm with mass constraints, primary vertex constra expects v1 vertices, but in this sample only v2 available (?). Also defining DTF instance w is WIP.)

#### Onto the code…

For hand-on later  $[B_c^+ \to B_s^0 \pi^+$  with  $B_s^0 \to J/\psi (\to \mu^+ \mu^-) \phi (\to K^0)$ 

• Compare helicity angle of pion with and w/o Bc mass constraint.

### Example5: Decay Tree Fitter (DT

The objectives of this example include:

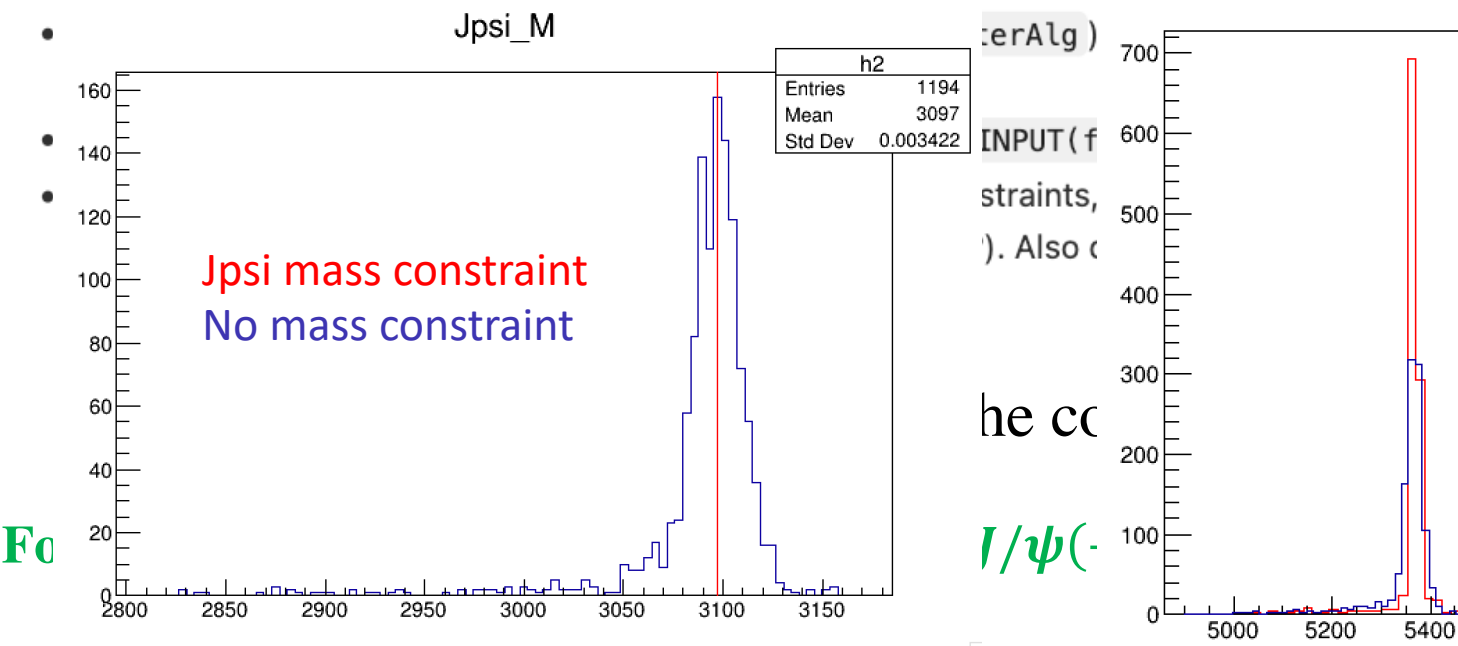

• Compare helicity angle of pion with and w/o Bc mass constraint.

### Example6: Defining different instances of Funder outputs of multiple selection

The objectives of this example include:

- Defining different instances of FunTuple to return different T
- Changes to the function returning user algorithm "sequence

Onto the code…

For hand-on later  $[B_c^+ \to B_s^0 \pi^+$  with  $B_s^0 \to J/\psi (\to \mu^+ \mu^-) \phi (\to K^+ \mu^-)$ 

Write one ROOT file with two TDirectories one corresponding to

 $3/3/2022$  **LINK IO U** Link to the

# ThOr functor

In the beginning, you will find that the requ your information is missing. You may have

List of all available ThOr functors can be found here. List of required ThOr functors can be found

What are they?

# ThOr functors

### See a dedicated talk by Niklas in and checkout the documentation

#### Link

- Python representations of Functors in Rec/Phys/FunctorCore/python/Functors/\_init\_\_.py
- C++ implementations in Rec/Phys/FunctorCore/Functors/\*.h

Link

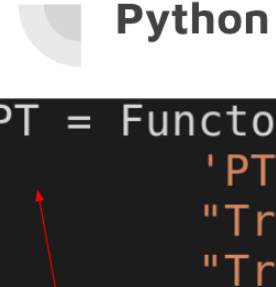

Python Handle

# ThOr functors

### See a dedicated talk by Niklas in and checkout the documentation

#### Link

- Python representations of Functors in Rec/Phys/FunctorCore/python/Functors/\_init\_\_.py
- C++ implementations in Rec/Phys/FunctorCore/Functors/\*.h

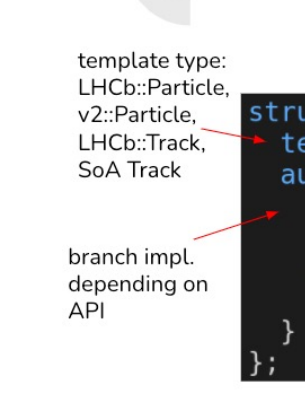

C++

Link

There are also data dependent wrapper and adapter. Checkout Niklas talk. If you want to write one get it touch.

3/3/2022 and the state of the state of the state of the state of the state of the state of the state of the st

## Handling various functor output ty

• On top of basic C++ ty[pes, Fun](https://en.wikipedia.org/wiki/Rapidity)Tuple can handl ThOr functors (e.g. 3-vectors, 4-vectors, SymM std::map<std::string, std::any>), etc).

#### **For hand-on later:**

- Write a functor to store rapidity of the particle.
- And send in an MR!

# Where do [I](https://gitlab.cern.ch/lhcb/DaVinci/-/blob/master/DaVinciExamples/python/DaVinciExamples/tupling/option_davinci_tupling_from_hlt2.py) find  $exz$

- The examples covered [in th](https://gitlab.cern.ch/lhcb/DaVinci/-/blob/master/DaVinciExamples/python/DaVinciExamples/tupling/option_davinci_tupling_from_hlt2.py)[e start](https://gitlab.cern.ch/lhcb/DaVinci/-/blob/master/DaVinciExamples/python/DaVinciExamples/tupling/example-tupling-DTF-run-mc.py)er kit
- Currently examples live in DaVinciExamples (tests in
- Specific examples:
	- Running over HLT2 output, see example.
	- Running over Sprucing output, see example.
	- Running with MCParticles, see example.
	- Using MC association, see example.
	- Usage of Decay tree fitting, see example.
	- Tests of available ThOr functors, see example.
	- Job configuration the standard way (gaudirun.py)

# Sum[mary an](https://mattermost.web.cern.ch/lhcb/channels/dpa-wp3-offline-analysis-tools)d hand

- Presented various features of new DaVinci conf
- For documentation see <u>here</u> (will be revised).
- Not everything is set in stone yet. Expect things.
- If in doubt ask them on [Mattermost]!
- For hands-on try to take the sprucing outp try to reproduce the examples gone through

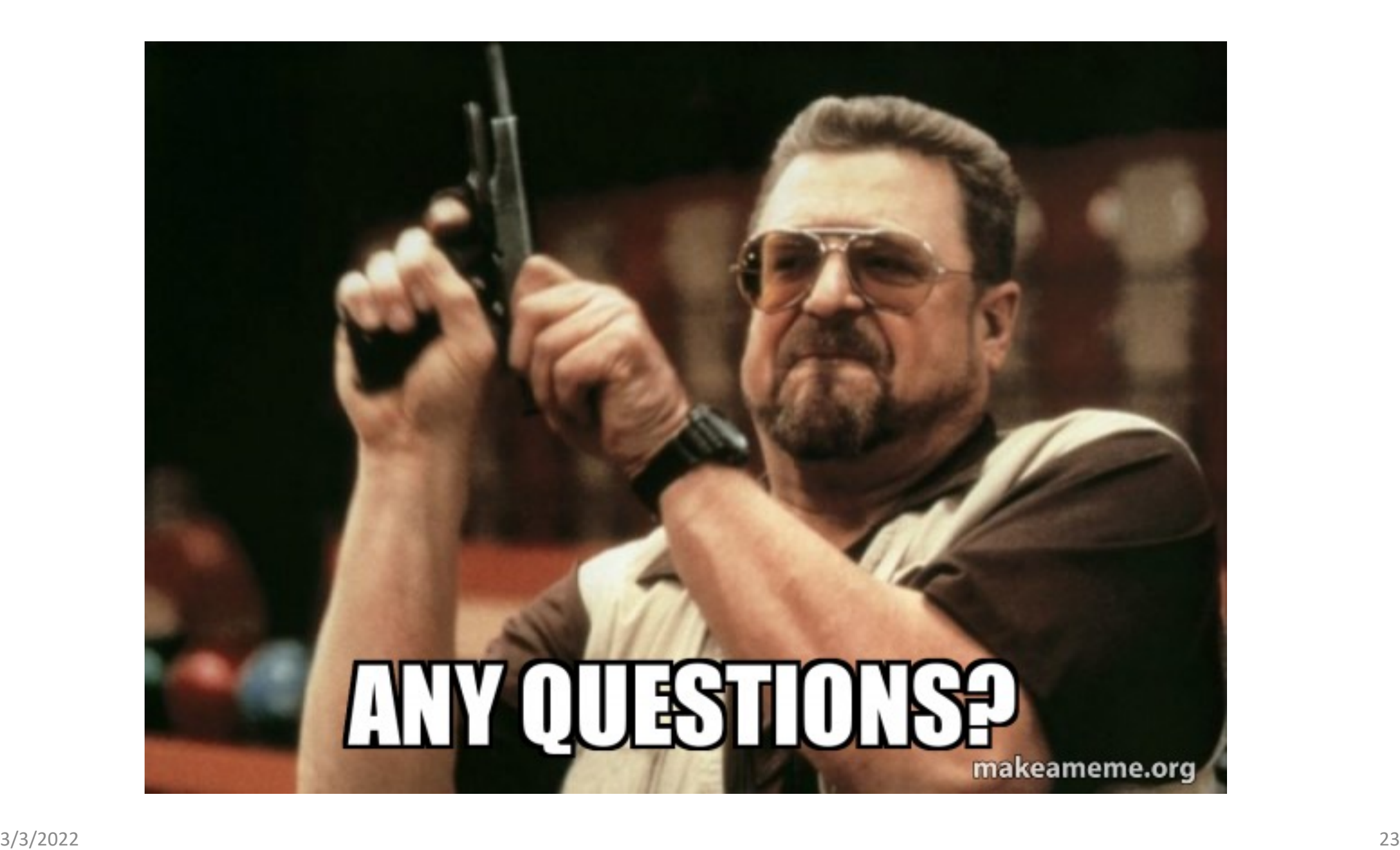